#### Střední uměleckoprůmyslová škola Jihlava - Helenín

Témata pro ústní maturitní zkoušku

#### **Z INFORMAČNÍCH A KOMUNIKAČNÍCH TECHNOLOGIÍ**

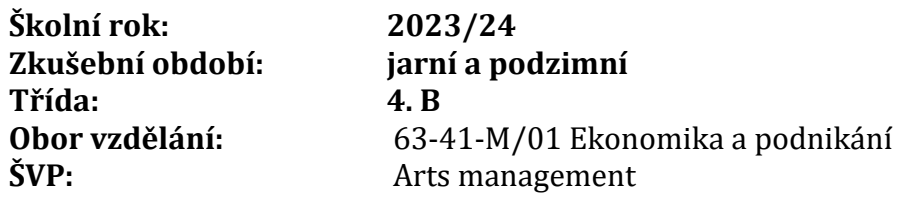

#### **1. Software**

- *Definice, vznik, rozdělení, druhy, ochrana, distribuce*
- *MS Word – základy ovládání, vkládání a editace textu, formátování*

#### **2. Hardware**

- *Definice, vznik, rozdělení, druhy, periferní zařízení, základní komponenty PC, klasická počítačová sestava*
- *MS Word – práce s textem, formátování, odstavce, vkládání objektů*

#### **3. Informační technologie**

- *Charakteristika, principy, části a činnosti PC, historický vývoj, současnost, rozlišení SW a HW*
- *MS Word – vkládání objektů, formátování, tabulka, vkládání objektů*

#### **4. Internet**

- *Charakteristika, historický vývoj, současnost, služby, vyhledávání informací a stahování dat, autorská práva*
- *MS Word – úprava dokumentu, vkládání objektů, formátování.*

#### **5. Počítačové komponenty**

- *Obvyklé komponenty počítače, jejich funkce, rozlišení, Plug and Play*
- *MS Excel – základní pojmy a ovládání, list, formátování, typy dat*

#### **6. Práce s daty**

- *Pojem data, schránka, ochrana, komprese, záloha a její možnosti*
- *MS Excel – matematické operace, adresování, základní funkce¨*

## **7. Zabezpečení dat**

- *Počítačový Malware, obrna proti němu, možnosti a důvody zabezpečení, přenášení dat, šifrování a archivace*
- *MS Excel – základní matematické operace, funkce, tvorba grafů, formátování*

## **8. Elektronická komunikace**

- *Principy a podoba elektronické komunikace – online/offline, email a přístup k němu, struktura emailu, spam, hoax*
- *Internet – pojem Internet, služby, web, hypertextový odkaz, práce s www stránkami, základní nastavení internetového prohlížeče, připojení k Internetu a jeho možnosti, kvalita připojení*

## **9. Počítačové sítě**

- *Charakteristika, praktické využití, druhy a možnosti propojení, běžné síťové komponenty a jejich funkce, význam uživatelských účtů a přístupových práv, rozpoznání zařízení v síti*
- *MS Powerpoint – základy prezentací, účel, struktura, možnosti při tvorbě prezentací*

## **10. Textový editor**

- *Charakteristika, využití, prostředí textového editoru, typografická pravidla*
- *Operační systém – základní diagnostika HW a jeho výkonu v prostředí OS, práce se soubory a složkami, stromová struktura*

## **11. Počítačové periferie**

- *Rozdělení, ovládání počítače, principy a funkce periferií, multimédia*
- *MS Access – databáze a její tvorba, práce s tabulkou, pole, záznam, editace*

## **12. Operační systémy**

- *Charakteristika, vývoj, rozdělení, hlavní úkoly, multitasking, data, soubor, složka, průzkumník, stromová struktura*
- *Microsoft Access – práce s existující databází, tvorba dotazů, editace*

## **13. Tabulkový kalkulátor**

- *Charakteristika, porovnání s textovým editorem, prostředí, základní pojmy při práci s tabulkou, vkládání a editace dat, typy dat, vzorec a jeho možnosti*
- *Operační systém – charakteristika a jeho vývoj, multitasking, základní pojmy a nastavení v prostředí OS Windows, technologie Plug and Play, základní diagnostika HW*

## **14. Databázové systémy**

- *Pojem databáze, příklady, charakteristika systémů, porovnání s tabulkovým kalkulátorem, využití, popis prostředí databázového systému MS Access, základní pojmy*
- *Počítačová sestava – obvyklé komponenty počítače, rozlišení periferních zařízení, základní části počítače nezbytné pro jeho chod a vysvětlení jejich funkcí, rozlišení paměti, možnosti ukládání a zálohování dat, porovnání*

### **15. Prezentace**

- *Charakteristika prezentace, multimédia, cíle prezentace, obvyklá osnova prezentací, popis prostředí MS Powerpoint, snímek, přechod, efekty*
- *Práce se soubory – adresář, kořenový adresář, stromová struktura, cesta, název a přípony souborů, organizace, kopírování, přesouvání, typy souborů*

## **16. Počítačová grafika - základní pojmy, retuš a úprava fotografií**

- *Pojem DTP, problematika barev, druhy počítačové grafiky, uživatelské prostředí (UI)*
- *Adobe Photoshop - retušovací nástroje, úprava tonality, kontrastu, převod do jiného barevného režimu*

# **17. Bitmapové grafika - obecně, příprava pro tisk, prezentaci na webu**

• *Pojmy rozlišení, barevná hloubka, formáty souborů a jejich použití Adobe Photoshop - úprava obrazu a nastavení pro tisk, ořez a narovnání fotografie změna rozměru fotografie, doostření*

## **18. Adobe Photoshop – práce s výběry, retušování a výběry částí obrazu**

• *Pojem histogram, princip fungování vrstev, nástroje pro výběr, nástroje pro retušování, možnosti barevných úprav Vkládání části obrazu z jedné fotografie do druhé, lokální korekce barevnosti snímku*

## **19. Vektorová grafika - vektorizace, práce s křivkami**

- *Pojmy Beziérova křivka, vektorizace možnosti využití vekt. grafiky, rozdíly mezi bitmapovou a vektorovou grafikou*
- *Tvorba křivek, úpravy kotevních bodů, nastavení křivek*

## **20. Adobe Illustrator - kombinování a zarovnání objektů**

- *nastavení rozměrů, přesná pozice objektů, zarovnání objektů, pravítka, vodítka*
- *nástroj pero, nástroje pro úpravy tvarů (rozdělení, vyloučení, odečtení…)*

## **21. Grafické formáty**

- *Druhy grafických formátů, barevná hloubka, komprimované formáty – princip komprese, PDF*
- *Úpravy a převod do různých formátů*

## **22. Adobe Illustrator – Práce s dokumenty**

- *Kreslící plátna, nastavení dokumentu, import a export dat*
- *úprava existujícího dokumentu, tvorba a nastavení nového dokumentu*

# **23. Modelování v 3D softwaru**

- *Pojmy Mesh a NURBS modelování, rendering, texturování*
- *Tvorba 3D modelu, nastavení materiálu, osvětlení scény, rendering*

# **24. Adobe Photoshop – práce s vrstvami, tvorba ČB fotografie**

- *Vrstvy, možnosti tvorby ČB fotografií v Adobe Photoshop*
- *Postupy pro tvorbu ČB fotografie, využití různých druhů vrstev, nastavení vrstev*

## **25. Adobe Illustrator –Práce s textem**

- *Počítačové písmo, znaková sada, řez písma, font a jeho druhy*
- *Text v bodě, v ploše, na cestě, řetězení textu, převedení textu do křivek*

**Mgr. Silvie Čermáková, v. r. ředitelka školy**

V Jihlavě 30. září 2023